# **QUIC**

## **A New Internet Transport**

# Presenter: Jana Iyengar

#### **QUIC and the IETF**

**July 2016 BoF**

**Nov 2013** Early design and experience (TSVAREA) **Mar 2015** QUIC handshake (SAAG) **Mar 2015 onwards** Replacing QUIC's handshake with TLS1.3 **July 2015** BarBoF, experimental results **Nov 2015** Cubic bug in QUIC, TCP (TCPM)<br>July 2016

#### **The QUIC Experiment**

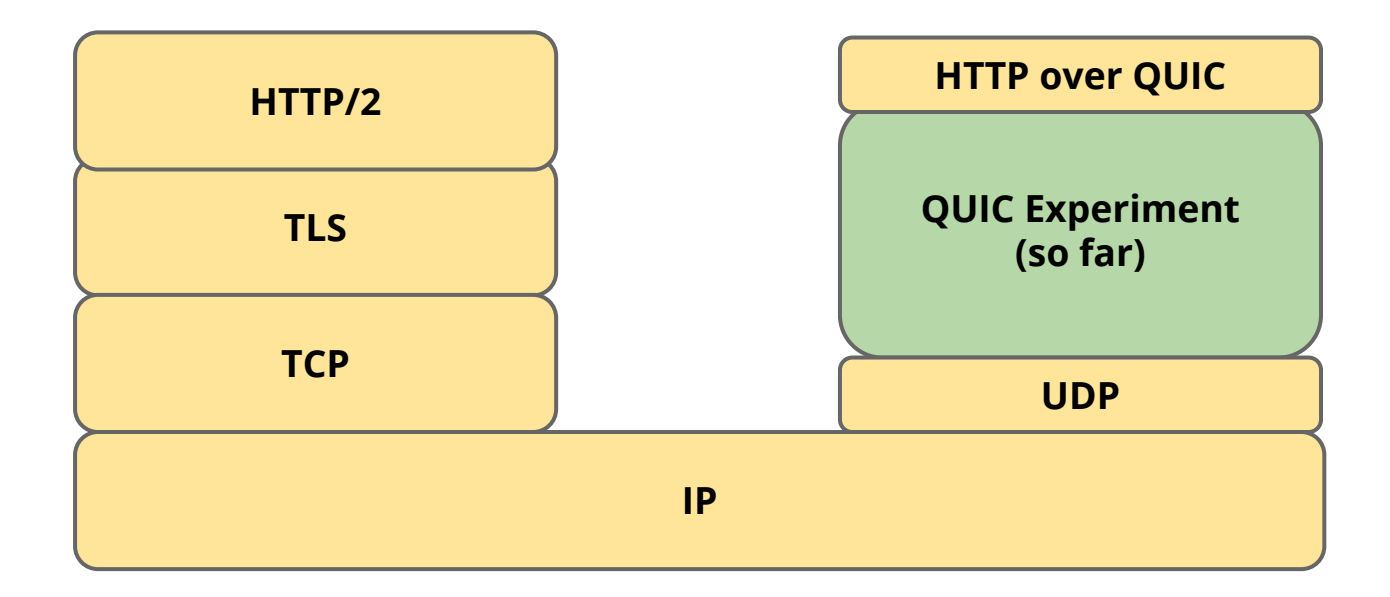

#### **The IETF Proposal**

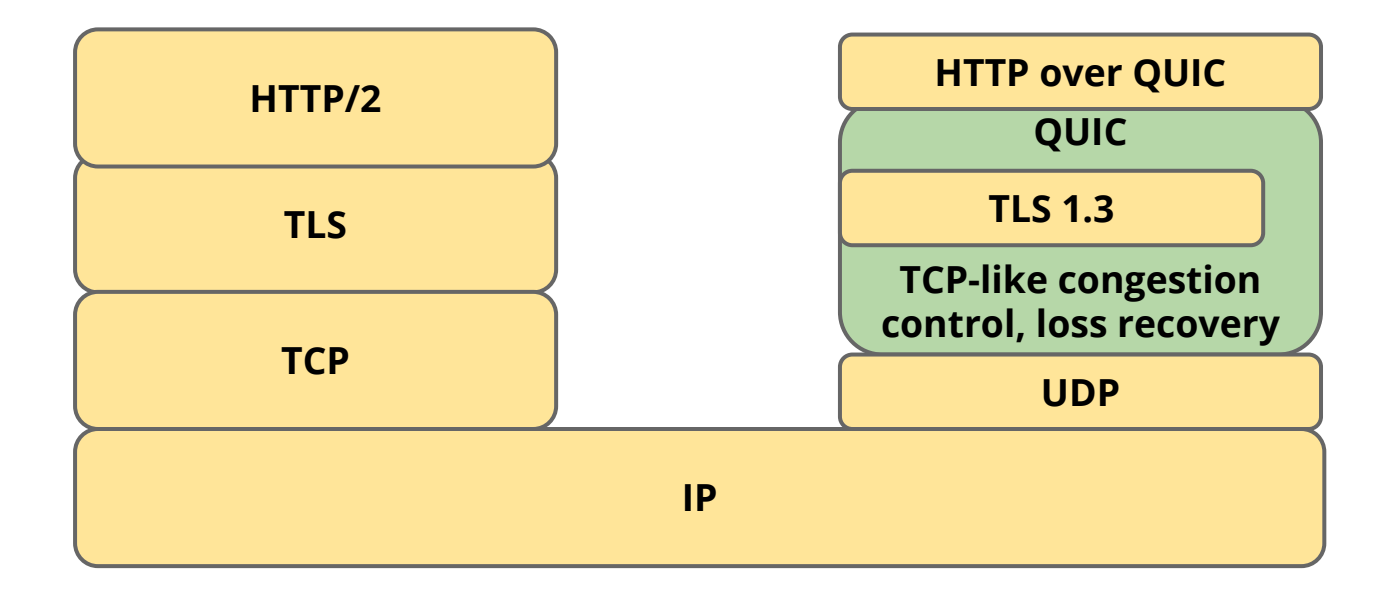

#### **Standardized QUIC**

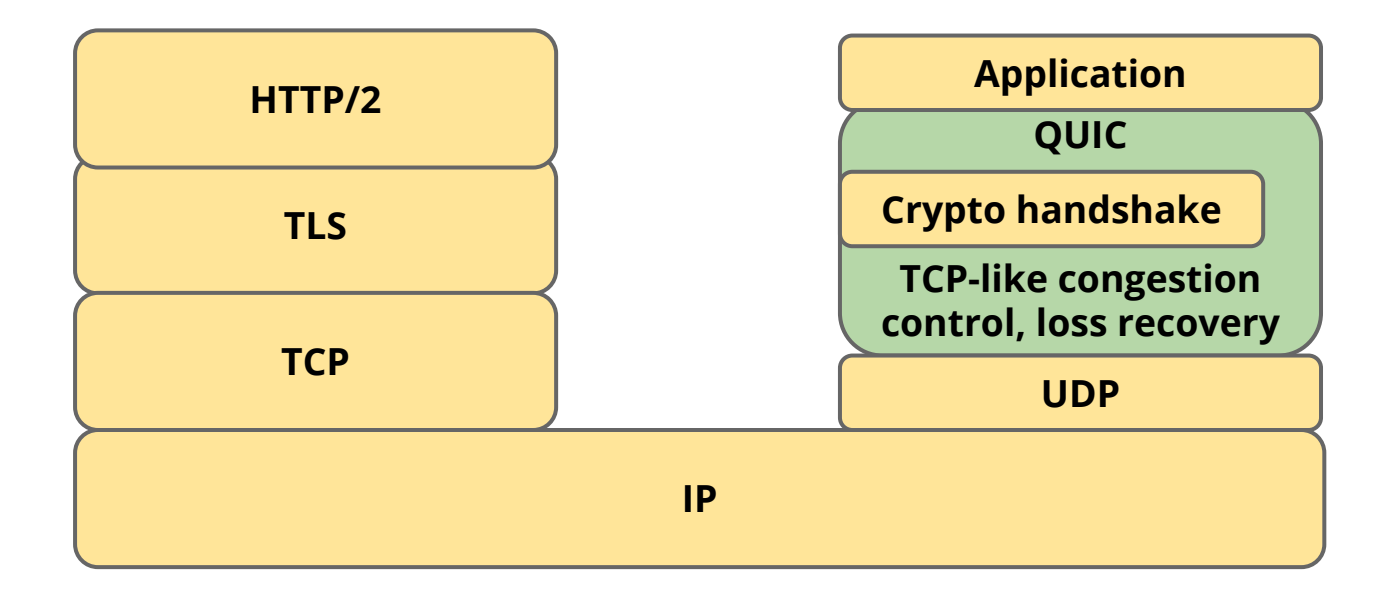

● Deployability and evolvability

- Deployability and evolvability
- Low latency connection establishment

- Deployability and evolvability
- Low latency connection establishment
- Multistreaming and per-stream flow control

- Deployability and evolvability
- Low latency connection establishment
- Multistreaming and per-stream flow control
- Better loss recovery and flexible congestion control

- Deployability and evolvability
- Low latency connection establishment
- Multistreaming and per-stream flow control
- Better loss recovery and flexible congestion control
- Resilience to NAT-rebinding

- Deployability and evolvability
- Low latency connection establishment
- Multistreaming and per-stream flow control
- Better loss recovery and flexible congestion control
- Resilience to NAT-rebinding
- Multipath for resilience and load sharing

## **Deployability and Evolvability**

#### **Uses UDP as the substrate**

enables deployment through various middleboxes userspace implementation enables rapid deployment

## **Deployability and Evolvability**

#### **Uses UDP as the substrate**

enables deployment through various middleboxes userspace implementation enables rapid deployment

**Version negotiation**

enables protocol wire format evolution

## **Deployability and Evolvability**

#### **Uses UDP as the substrate**

enables deployment through various middleboxes userspace implementation enables rapid deployment

**Version negotiation**

enables protocol wire format evolution

**Fully authenticated and mostly encrypted headers** avoids network ossification

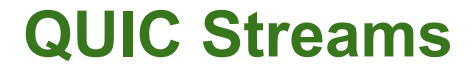

## **Multiplexed streams within a transport connection** multiple streams avoids HoL blocking shared congestion control and loss recovery two levels of flow control: stream and connection

**QUIC builds on decades of experience with TCP**

**QUIC builds on decades of experience with TCP**

**Incorporates TCP best practices** TCP-like congestion control (NewReno, Cubic)

**QUIC builds on decades of experience with TCP**

**Incorporates TCP best practices** TCP-like congestion control (NewReno, Cubic) FACK, TLP, F-RTO, Early Retransmit, … (also, time-based loss detection)

**QUIC builds on decades of experience with TCP**

**Incorporates TCP best practices** TCP-like congestion control (NewReno, Cubic) FACK, TLP, F-RTO, Early Retransmit, … (also, time-based loss detection)

**Richer signaling than TCP**

## **Richer Signaling Than TCP**

**Retransmitted packets consume new sequence number**

no retransmission ambiguity prevents loss of retransmission from causing RTO

## **Richer Signaling Than TCP**

**Retransmitted packets consume new sequence number** no retransmission ambiguity prevents loss of retransmission from causing RTO

#### **More verbose ACK**

TCP supports up to 3 SACK ranges QUIC supports up to 256 ACK ranges explicit packet receive times enables ACK decimation

#### **QUIC Implementations**

**Chromium (open source)** <https://cs.chromium.org/chromium/src/net/quic/>

**quic-go (open source implementation in Go)** <https://github.com/lucas-clemente/quic-go>

**Christian Huitema's implementation**

## **Debugging Tools: Wireshark**

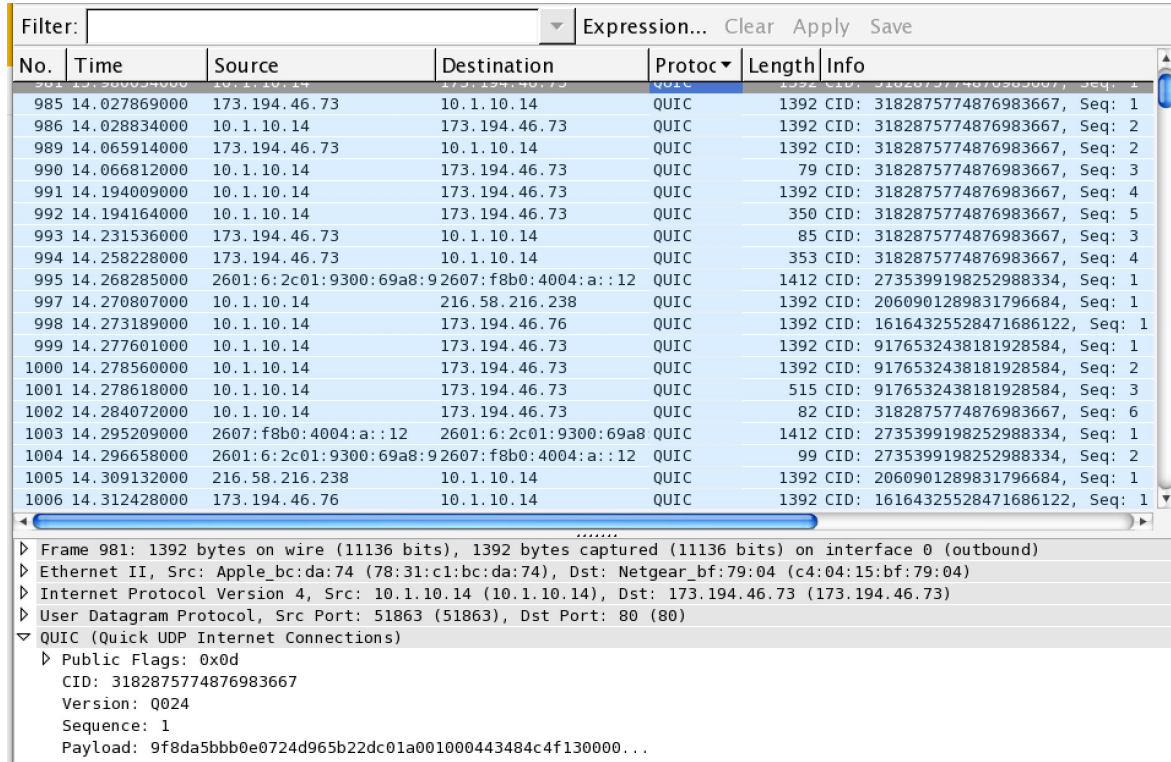

## **Debugging Tools: Chrome**

#### **chrome://net-internals**

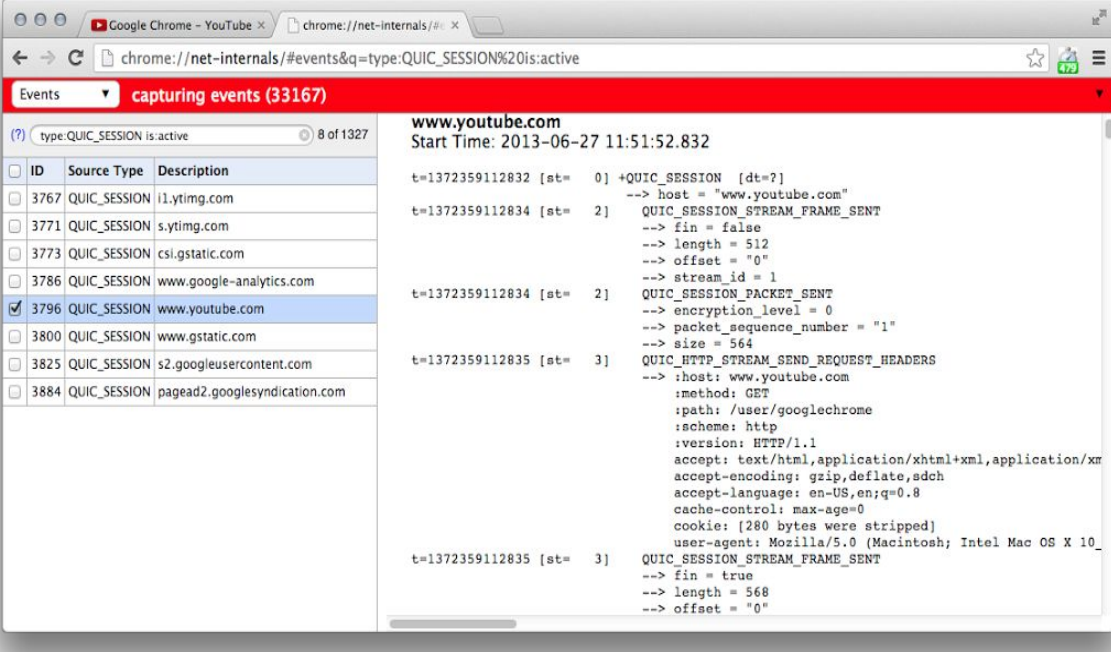